#### MARIS STELLA COLLEGE (AUTONOMOUS), VIJAYAWADA-8 Affiliated to Krishna University, Machilipatnam

## **SYLLABUS**

Subject: Computer Science Subject: Computer Science Course Title: Computer Course Code: COMPC096 / Fundamentals & Digital Imaging COMPC057

Credits: 3

**Unit - I (8 Hrs)** 

**Introduction to Computers:** What is a computer?, Characteristics of a computer, Generations of a computer, Classification (or) Types of computer, Basic Computer Organization, Applications of a computer.

**Input and Output Devices**: Input Devices, Output Devices, Soft Copy Devices, Hard Copy Devices.

**Unit - II (8 Hrs)** 

**Computer Memory and Processors:** Introduction, Memory Hierarchy, Processor Registers, Cache Memory, Primary Memory, Secondary Storage Devices, Magnetic Tapes, Floppy Disks, Hard Disks, Optical Drives, USB Flash Drives, Memory Cards.

**Number Systems and Computer Codes**: Binary Number System, Working with Binary numbers(binary to decimal, decimal to binary), Working with Octal Number System (octal to decimal, decimal to octal, octal to binary, binary to octal), working with Hexadecimal Number System (hexadecimal to decimal, decimal to hexadecimal, hexadecimal to binary, binary to hexadecimal), BCP Code.

**Unit - III (8 Hrs)** 

**Computer Software:** Introduction to computer software, Classification of computer software, System software, Application Software.

**Operating Systems**- Introduction, Evolution or types of operating system, Popular Operating System.

**Database Systems-** File-Oriented Approach, Database-Oriented Approach.

**Unit – IV (8 Hrs)**

**Introduction to Adobe Photoshop:** Getting started with Photoshop, creating and saving a document in Photoshop, page layout and back ground, Photoshop program window-title bar, menu bar, option bar, image window, image title bar, status bar, ruler, pallets, tool box, screen modes, saving files, reverting files, closing files.

# **Unit – V(8 Hrs)**

**Images:** working with images, image size and resolution, image editing, color modes and adjustments, Zooming & Panning an Image, Rulers, Guides & Grids- Working with Tool box:

# **Prescribed Text Books:**

1. Reema Thareja, Fundamentals of Computers, Oxford University Press.

2. Baja K.K., Office Automation , MacMillan India Ltd, 1996.

3. Adobe Creative Team, Adobe Photoshop Class Room in a Book.

4. David Maxwell, Photoshop: Beginner's Guide for Photoshop - Digital Photography, Photo Editing, Color Grading & Graphic...19 February 2016.

# **Reference Books**:

1. Peter Norton, Introduction to Computers, 6th Edition, Tata McGraw – Hill.

2. Jacob Beckerman, How to Build a Computer 2014-15: Learn, Select Parts, Assemble, and Install: A Step by Step Guide to Your First Homebuilt.

3. Leon A and Leon M, Computers for Everyone, Leon Vikas, 2001.

4. Turban E, Rainer R K, and Potter R E, Introduction to Information Technology, JohnWiley& Sons, 2000.

#### MARIS STELLA COLLEGE (AUTONOMOUS), VIJAYAWADA-8 Affiliated to Krishna University

## **MODEL QUESTION PAPER**

Subject: Computer Science Subject: Computer Science Semester: II Course Title: Computer Course Course Code: COMPC096/ Fundamentals & Digital Imaging **COMPC057** Max. Marks: 100 and the control of the Time: 3 Hrs.

### **SECTION – A**

Answer any **FOUR** of the following questions:  $4X5=20M$ 

- 1. Define Computer and write about its characteristics.
- 2. Explain briefly about pointing devices.
- 3. Explain the memory hierarchy in detail.
- 4. Write the differences between the System software and the Application software.
- 5. Write the steps to create and save a Photoshop file.
- 6. Explain briefly zooming and panning of an image.

#### **SECTION – B**

Answer any **TWO** of the following questions 2X10=20M

- 7. Explain Binary Number system and Octal Number system with examples.
- 8. Explain any four operating systems in detail.
- 9. Explain the program window of Photoshop.

#### **SECTION – C**

Answer any **THREE** of the following questions: 3X20=60M

- 10.Explain the generations of computer.
- 11.Explain in detail about Secondary storage devices.
- 12.Explain in detail about the File oriented approach and Database oriented approach.
- 13. Explain all the tools of the Tool box in Photoshop.
- 14. Explain in detail about Image editing in Photoshop.

#### MARIS STELLA COLLEGE (AUTONOMOUS), VIJAYAWADA-8 Affiliated to Krishna University

### **BLUE PRINT**

Subject: Computer Science Subject: Computer Science Course Title: Computer Course Code: COMPC096 / Fundamentals & Digital Imaging **COMPC057** Max. Marks: 100 and the contract of the matter of the Time: 3Hrs

## **SECTION – A**

Answer any **FOUR** of the following questions: 4X5=20M

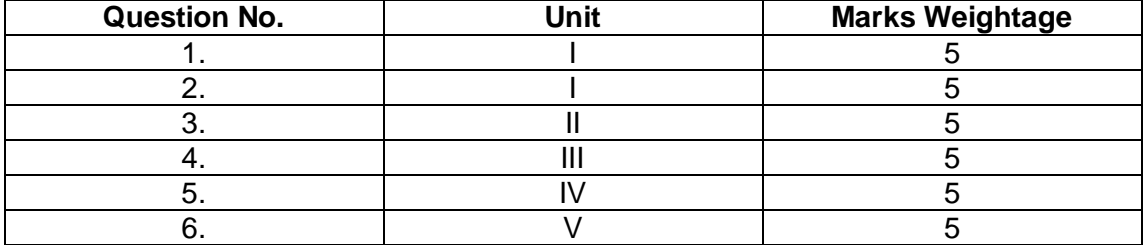

# **SECTION – B**

Answer any **TWO** of the following questions 2X10=20M

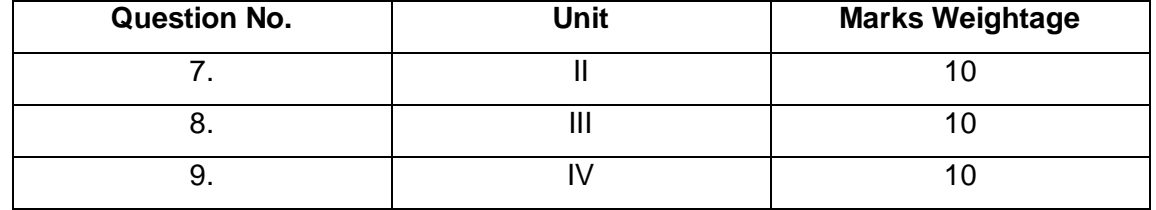

## **SECTION – C**

Answer any **THREE** of the following questions: 3X20=60M

**Question No. Dnit Marks Weightage** 10. I 20 11. II 20 12. III 20 13. IV 20 14. V 20